## **Installer - Feature #8020**

# **puppet-server-environments should take a list of arguments**

10/21/2014 10:40 PM - James Kyle

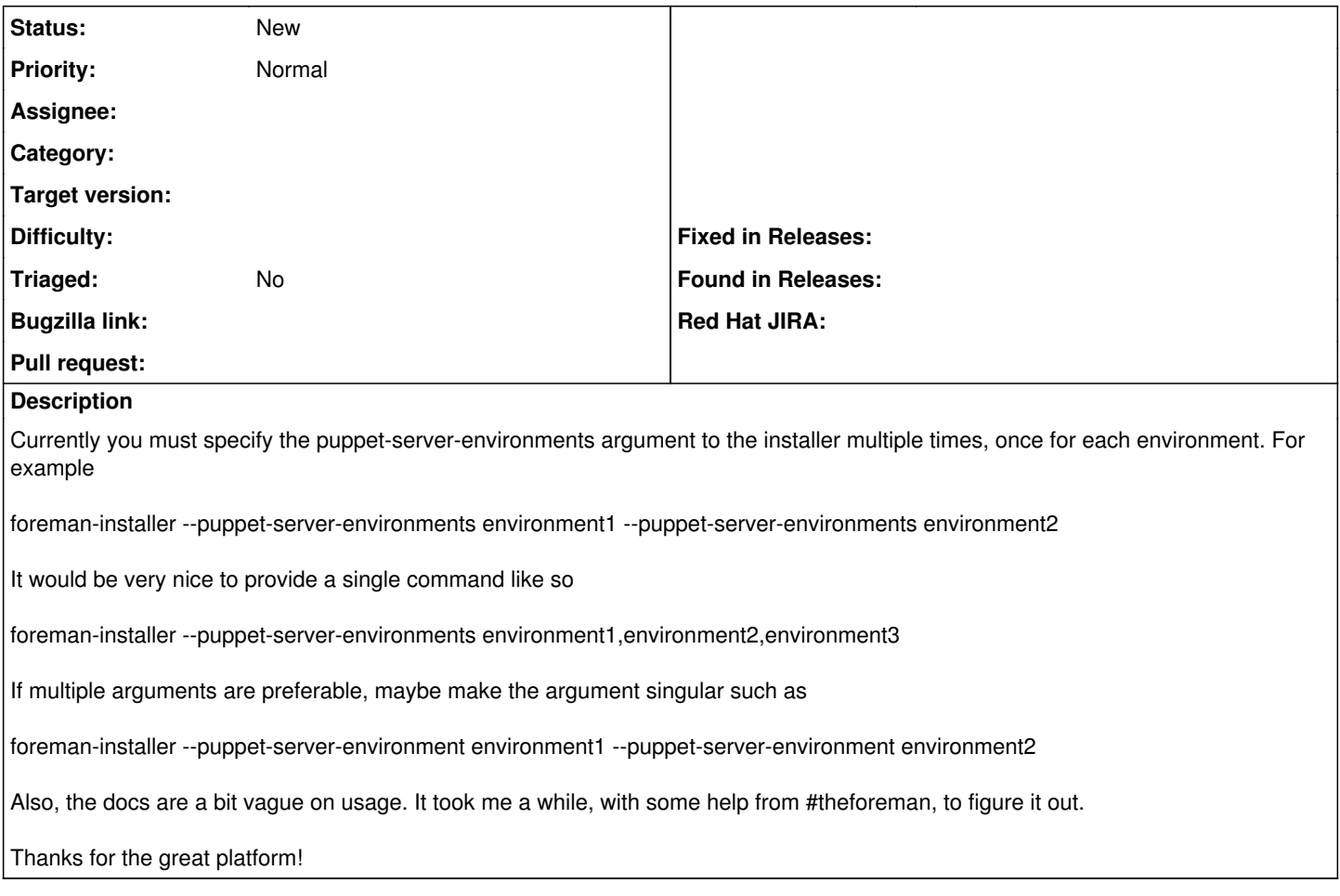

### **History**

#### **#1 - 10/22/2014 03:32 AM - Marek Hulán**

*- Project changed from Kafo to Installer*

This comes from [clamp,](https://github.com/mdub/clamp#multivalued-options) an underlaying library used for CLI options. We should probably document this better in foreman-installer, therefore I'm moving to Installer subproject. Also renaming the puppet parameter (which I don't prefer would be OK with that) would happen in installer modules.

#### **#2 - 12/02/2020 05:48 PM - Ewoud Kohl van Wijngaarden**

Dealing with it this way is convenient from a programmers point of view. It could use more documentation and I have also thought about renaming plural to singular, but it's a bit tricky.

I'm going to leave it open for a bit longer, but I doubt we'll get to it.